# Visual Rendering: Vertex Transforms

CS 6384 Computer Vision

Professor Yu Xiang

The University of Texas at Dallas

E

巴

 $\rightarrow$ 

#### Computer Graphics and Computer Vision

2D Image

**3D Scene** 

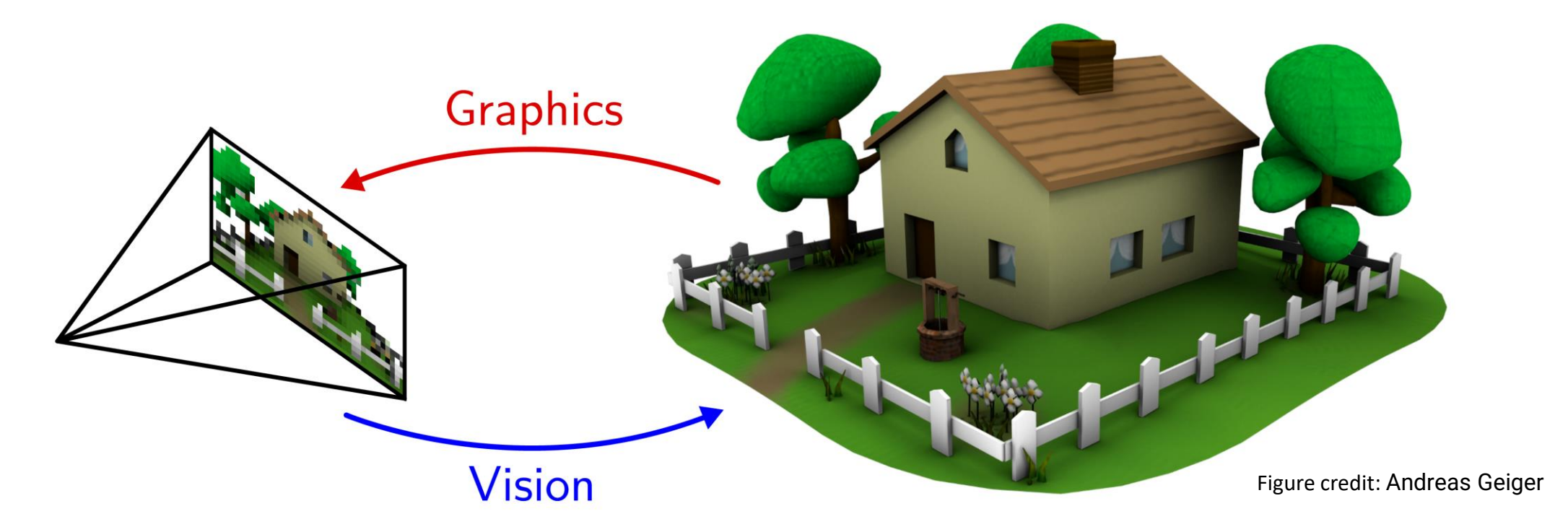

### Visual Rendering

• 3D reconstruction

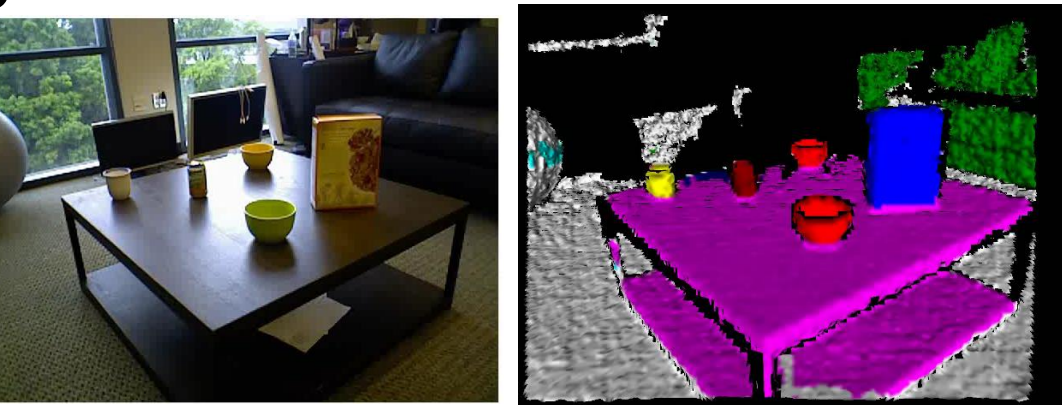

KinectFusion Newcombe et al. 2011

• Synthetic data for training

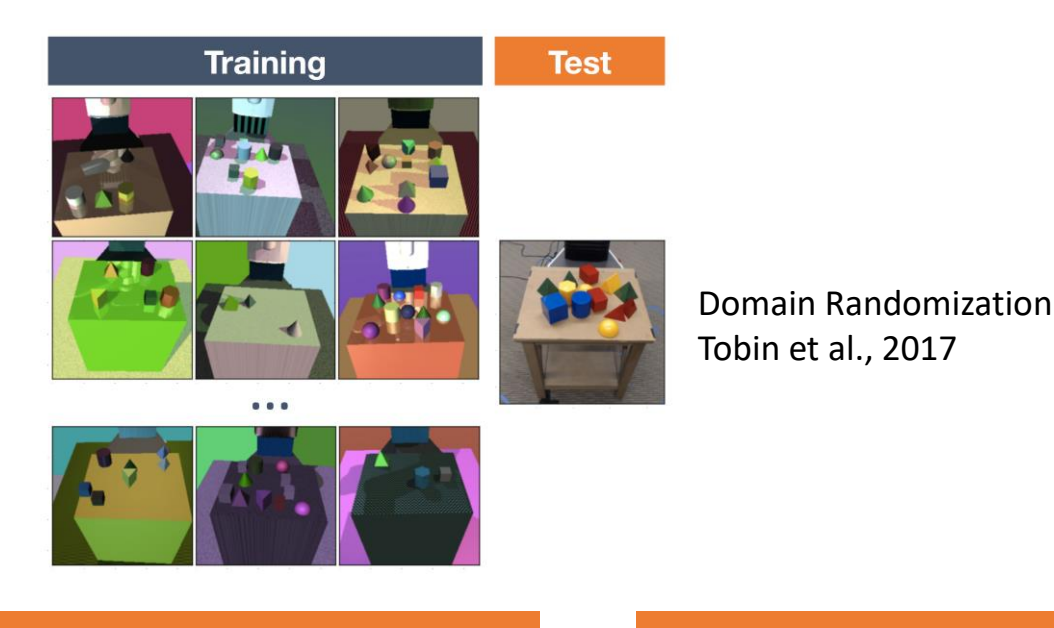

• Interactive environments

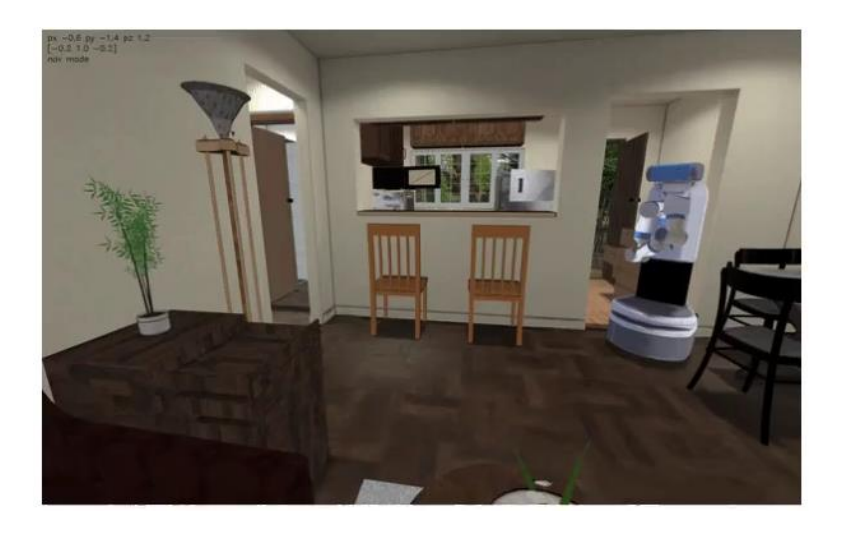

iGibson Xia et al. 2021

#### 3D Triangle Meshes

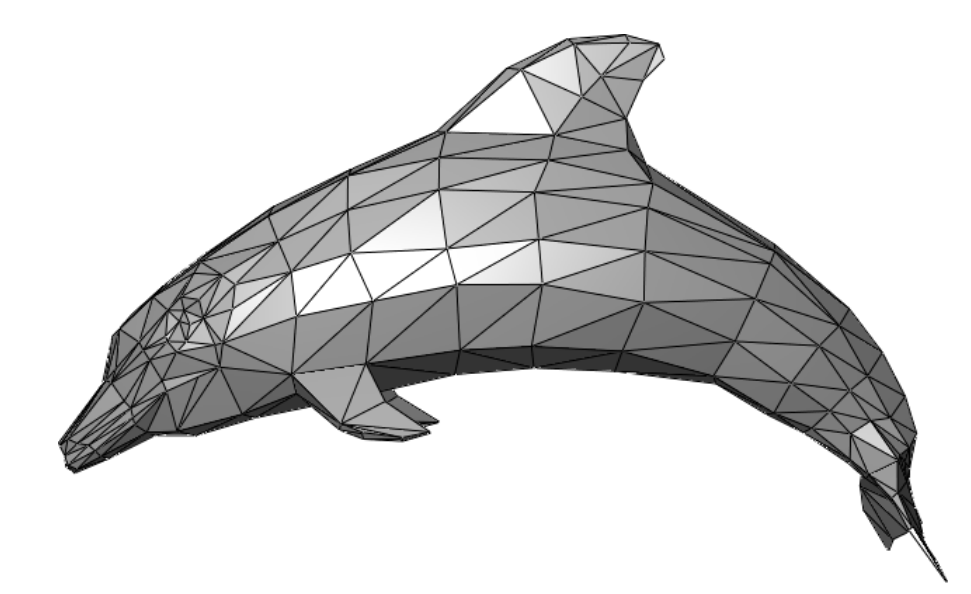

#### **Face-Vertex Meshes**

**Face List** 

v0 v4 v5

v0 v5 v1

v1 v5 v6

v1 v6 v2

v<sub>2</sub> v<sub>6</sub> v<sub>7</sub>

v2 v7 v3

v3 v7 v4

v3 v4 v0

v8 v5 v4

v8 v6 v5

v8 v7 v6

v8 v4 v7

v9 v5 v4

v9 v6 v5

v9 v7 v6

v9 v4 v7

fO

 $f1$ 

 $f2$ 

f3

 $f4$ 

f<sub>5</sub>

f6

 $f7$ 

f8

f9

 $f10$ 

 $f11$ 

 $f12$  $f13$ 

 $f14$ 

 $f15$ 

**Vertex List** 

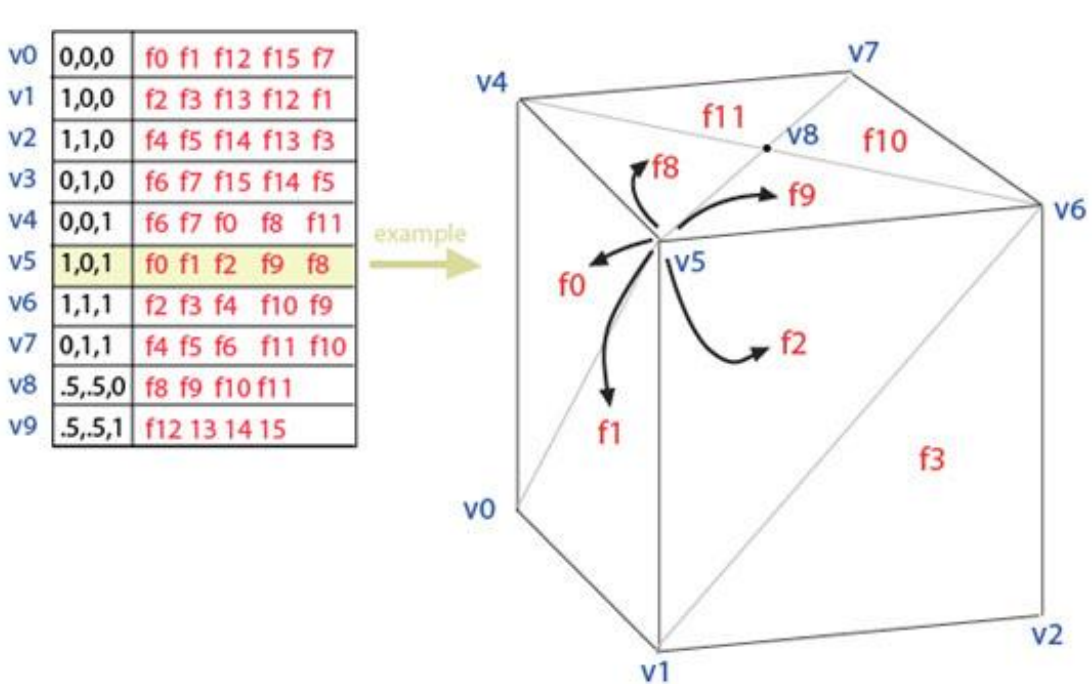

From Wikipedia

# Visual Rendering

- Converting 3D scene descriptions into 2D images
- The graphics pipeline
	- Geometry + transformations
	- Cameras and viewing
	- Lighting and shading
	- Rasterization
	- Texturing

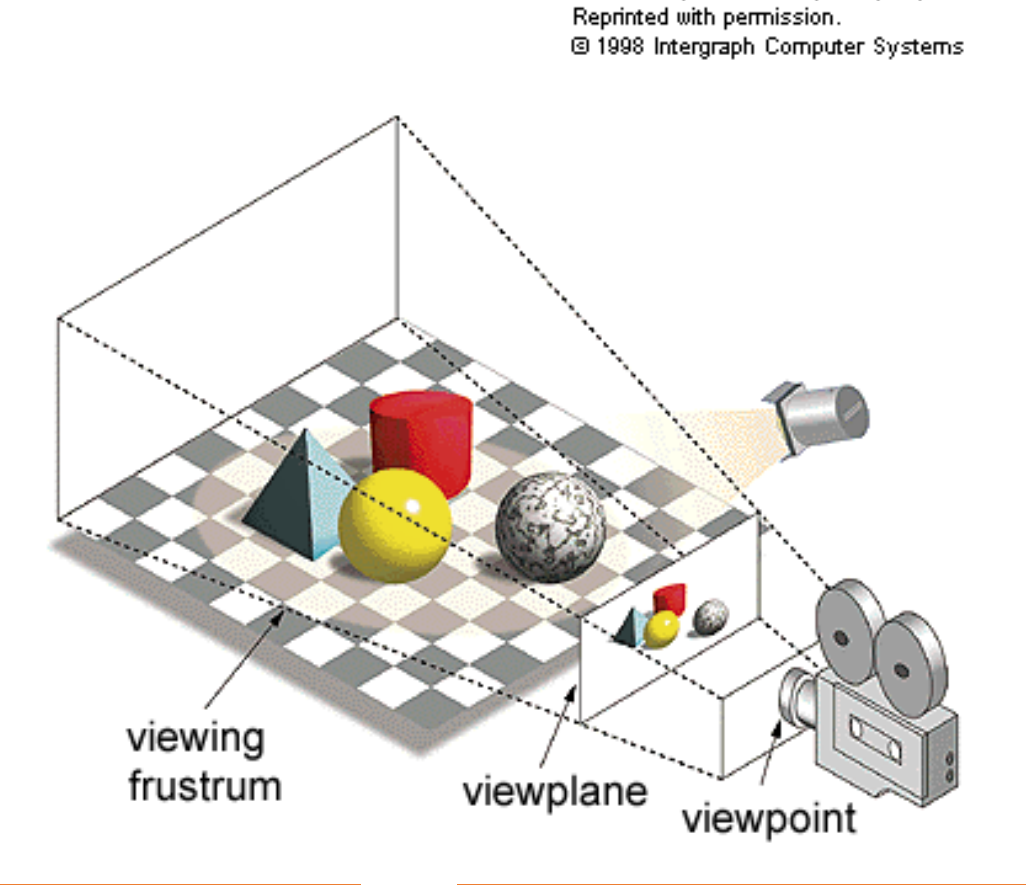

From Computer Desktop Encyclopedia

#### Primitives

- Vertex: 3D point v(x, y, z)
- Triangle (Face): 3D vertices
- Normal: 3D vector per vertex describing surface orientation  $\mathbf{n}=(n_x,n_y,n_z)$

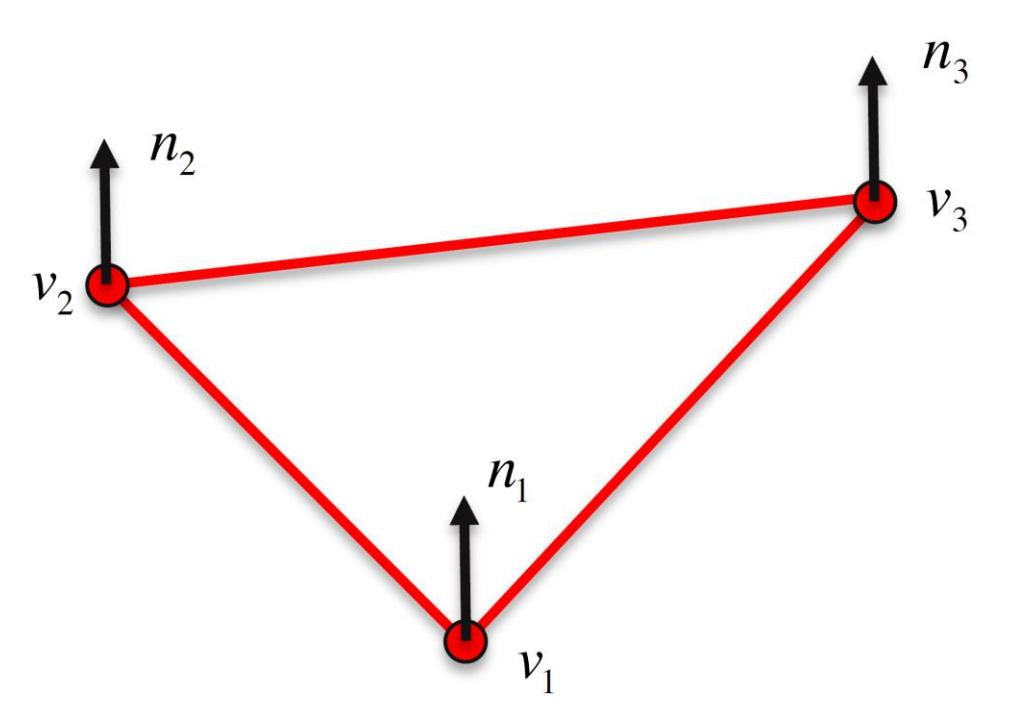

#### Vertex Transforms

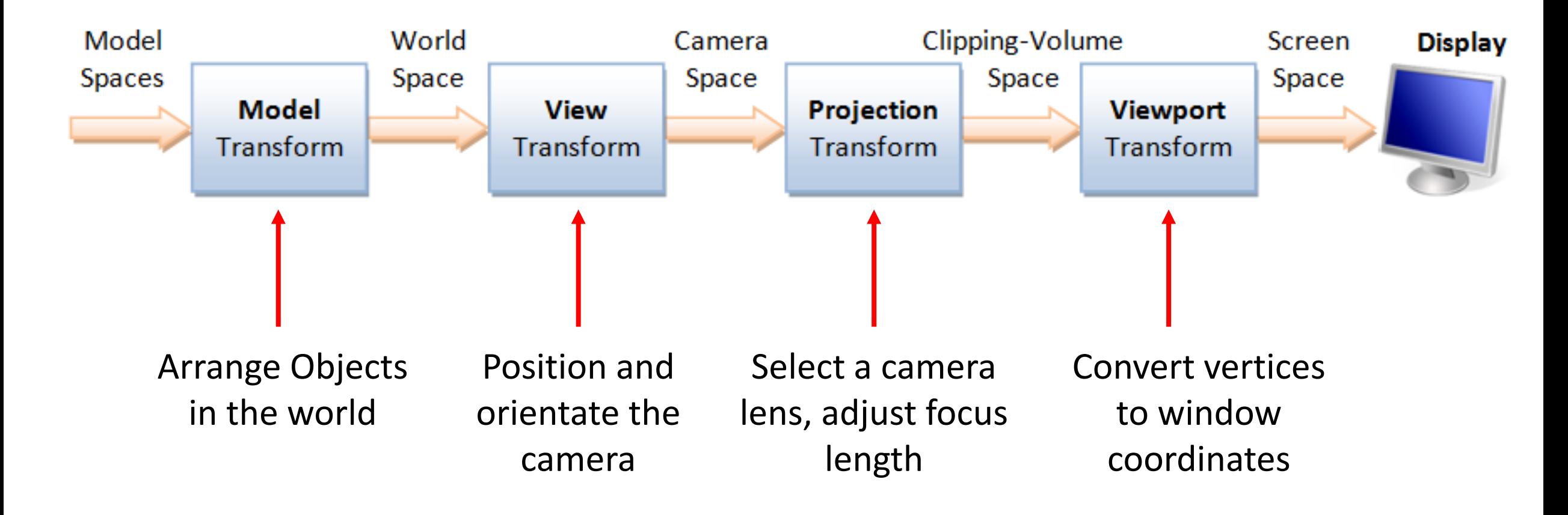

https://www3.ntu.edu.sg/home/ehchua/programming/opengl/CG\_BasicsTheory.html

- Transform each vertex from object coordinates to world coordinates
	- 3D rotation and 3D translation

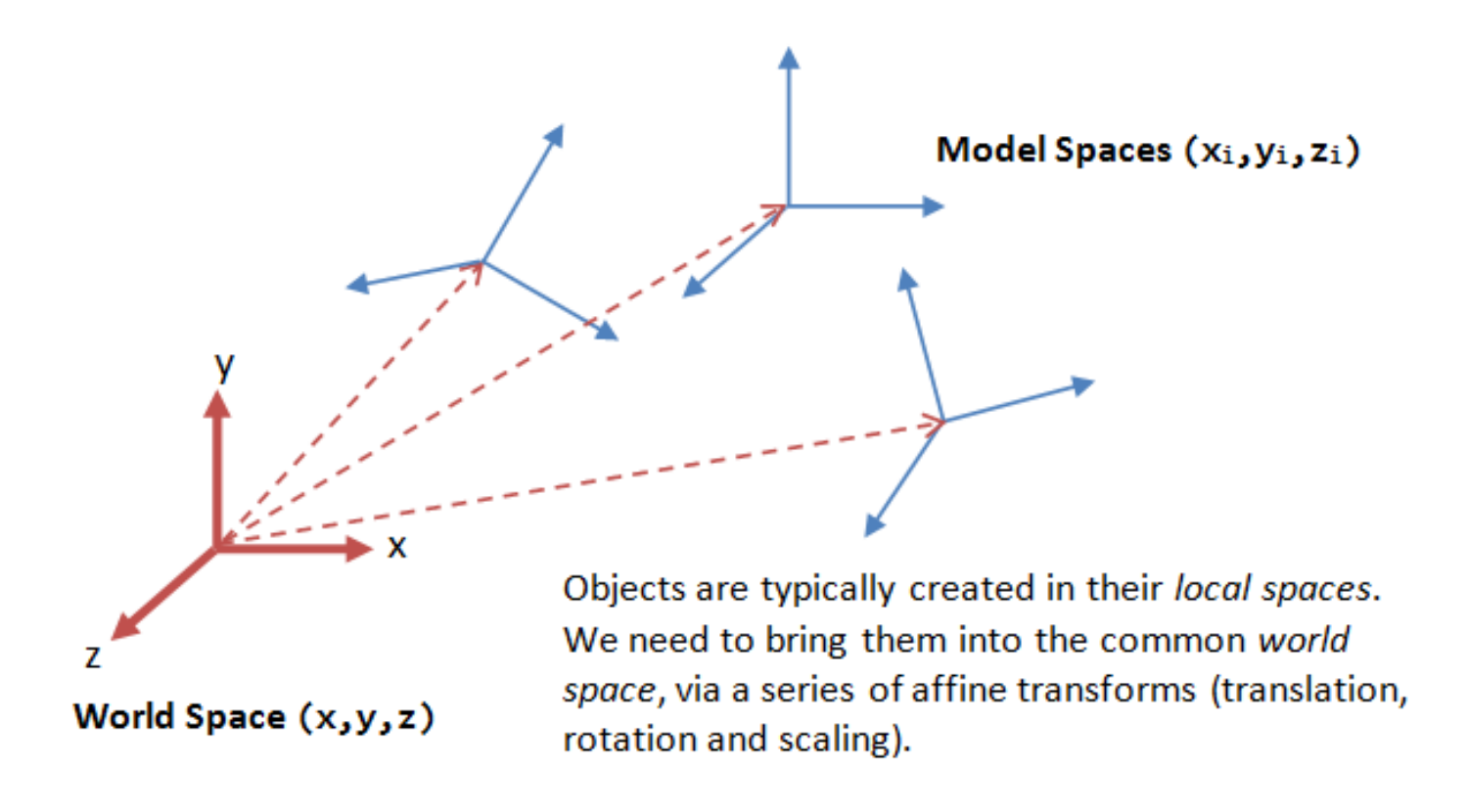

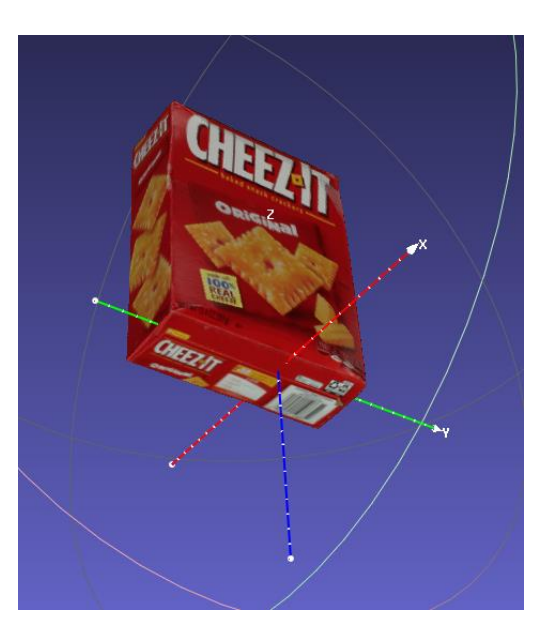

Object coordinates

• translation 
$$
T(d) = \begin{pmatrix} 1 & 0 & 0 & d_x \\ 0 & 1 & 0 & d_y \\ 0 & 0 & 1 & d_z \\ 0 & 0 & 0 & 1 \end{pmatrix}
$$
  
\n• scale  $S(s) = \begin{pmatrix} s_x & 0 & 0 & 0 \\ 0 & s_y & 0 & 0 \\ 0 & 0 & s_z & 0 \\ 0 & 0 & 0 & 1 \end{pmatrix}$   
\n• rotation  $R_z(\theta) = \begin{pmatrix} \cos\theta & -\sin\theta & 0 & 0 \\ \sin\theta & \cos\theta & 0 & 0 \\ 0 & 0 & 1 & 0 \\ 0 & 0 & 0 & 1 \end{pmatrix}$   $R_x = \begin{pmatrix} 1 & 0 & 0 & 0 \\ 0 & \cos\theta & -\sin\theta & 0 \\ 0 & \sin\theta & \cos\theta & 0 \\ 0 & 0 & 0 & 1 \end{pmatrix}$   $R_y = \begin{pmatrix} \cos\theta & 0 & \sin\theta & C \\ 0 & 1 & 0 & C \\ -\sin\theta & 0 & \cos\theta & C \\ 0 & 0 & 0 & 1 \end{pmatrix}$ 

• Combine transformations

$$
\nu' = T \cdot S \cdot R_z \cdot R_x \cdot T \cdot \nu
$$

• Inverse

$$
v = (T \cdot S \cdot R_z \cdot R_x \cdot T)^{-1} \cdot v'
$$
  
= 
$$
T^{-1} \cdot R_x^{-1} \cdot R_z^{-1} \cdot S^{-1} \cdot T^{-1} \cdot v'
$$

• Rotation and translation are not commutative (the order matters)

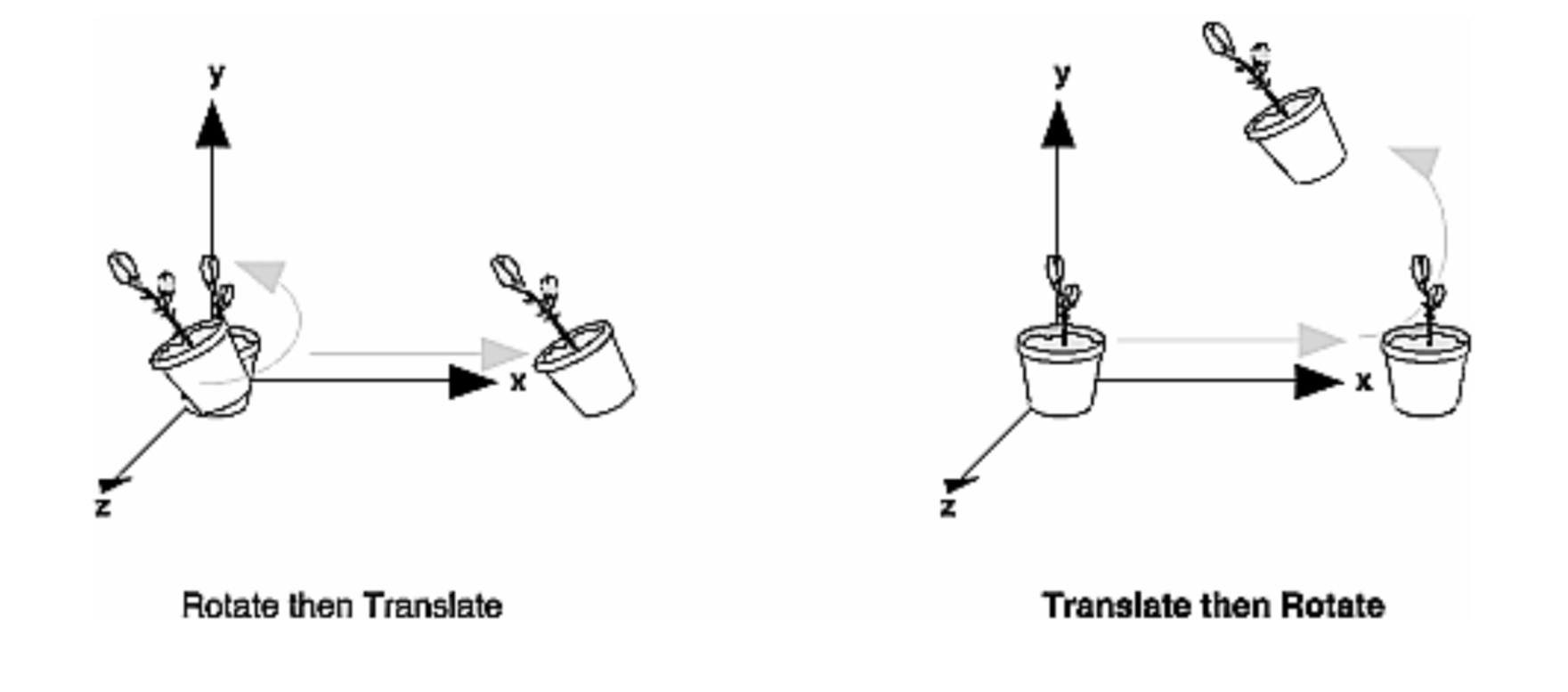

• Transformation from world coordinate to camera or view coordinates

$$
\mathbf{X}_{\text{cam}} = R\mathbf{X} + \mathbf{t} \begin{bmatrix} R & \mathbf{t} \\ 0 & 1 \end{bmatrix} \begin{bmatrix} 4x4 \\ 4x4 \end{bmatrix}
$$

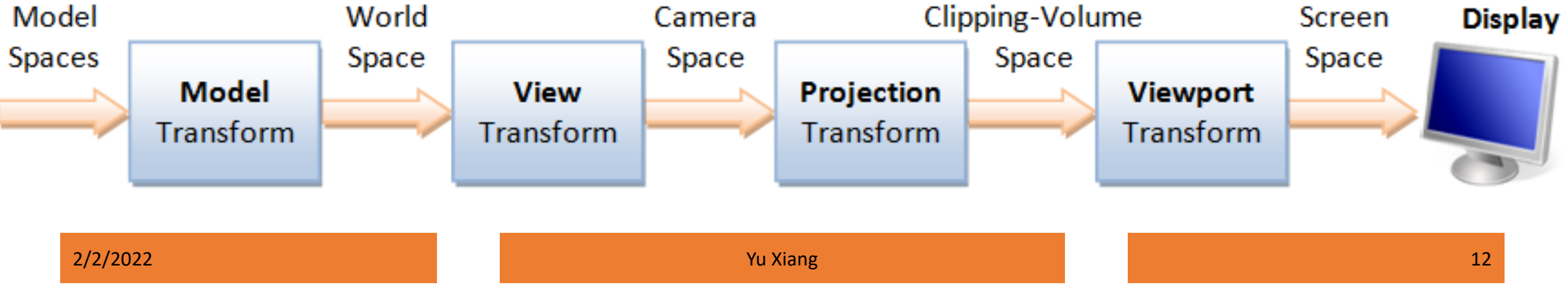

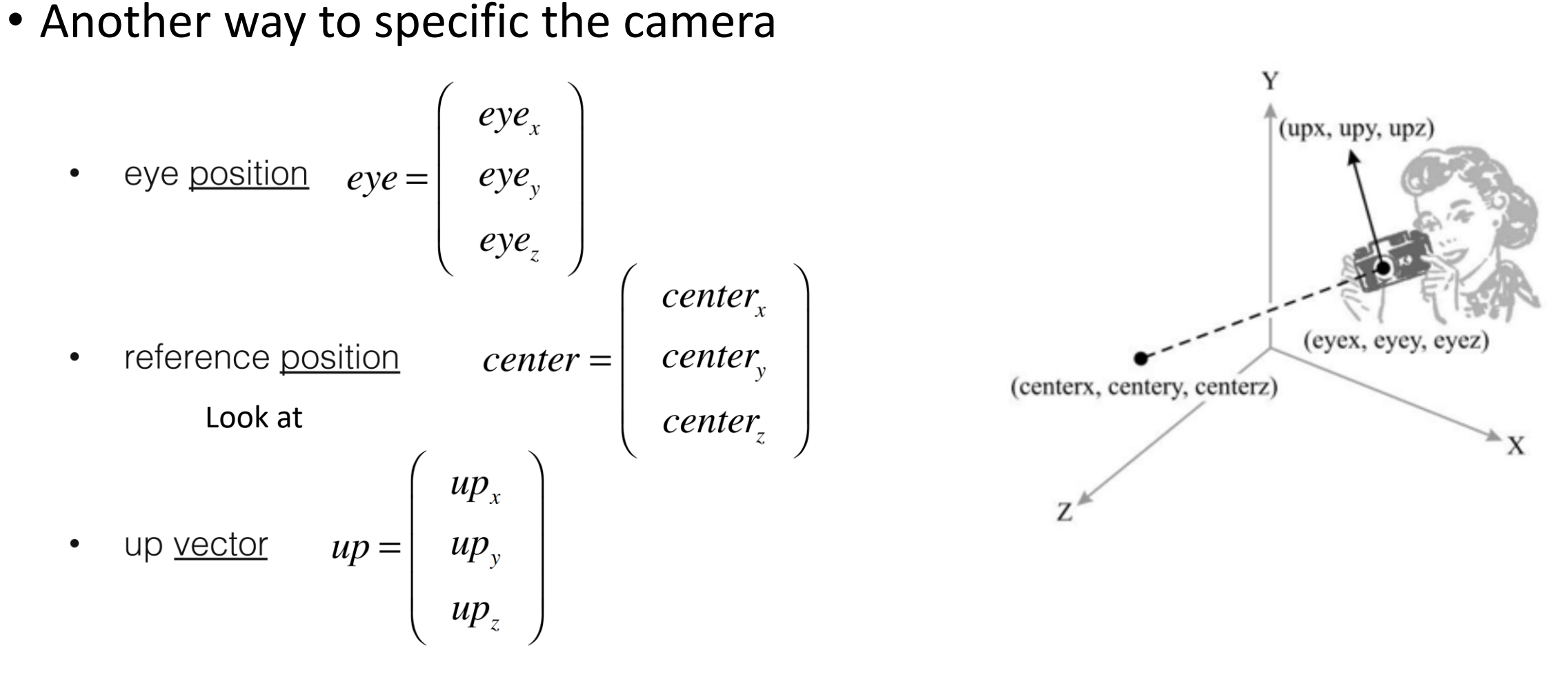

• Compute 3 vectors for the camera

$$
z^{c} = \frac{eye-center}{||eye-center||}
$$

$$
x^{c} = \frac{up \times z^{c}}{||up \times z^{c}||}
$$

$$
y^c = z^c \times x^c
$$

This can make sure y-axis is perpendicular to both x and z<br>Rotation from eye to world

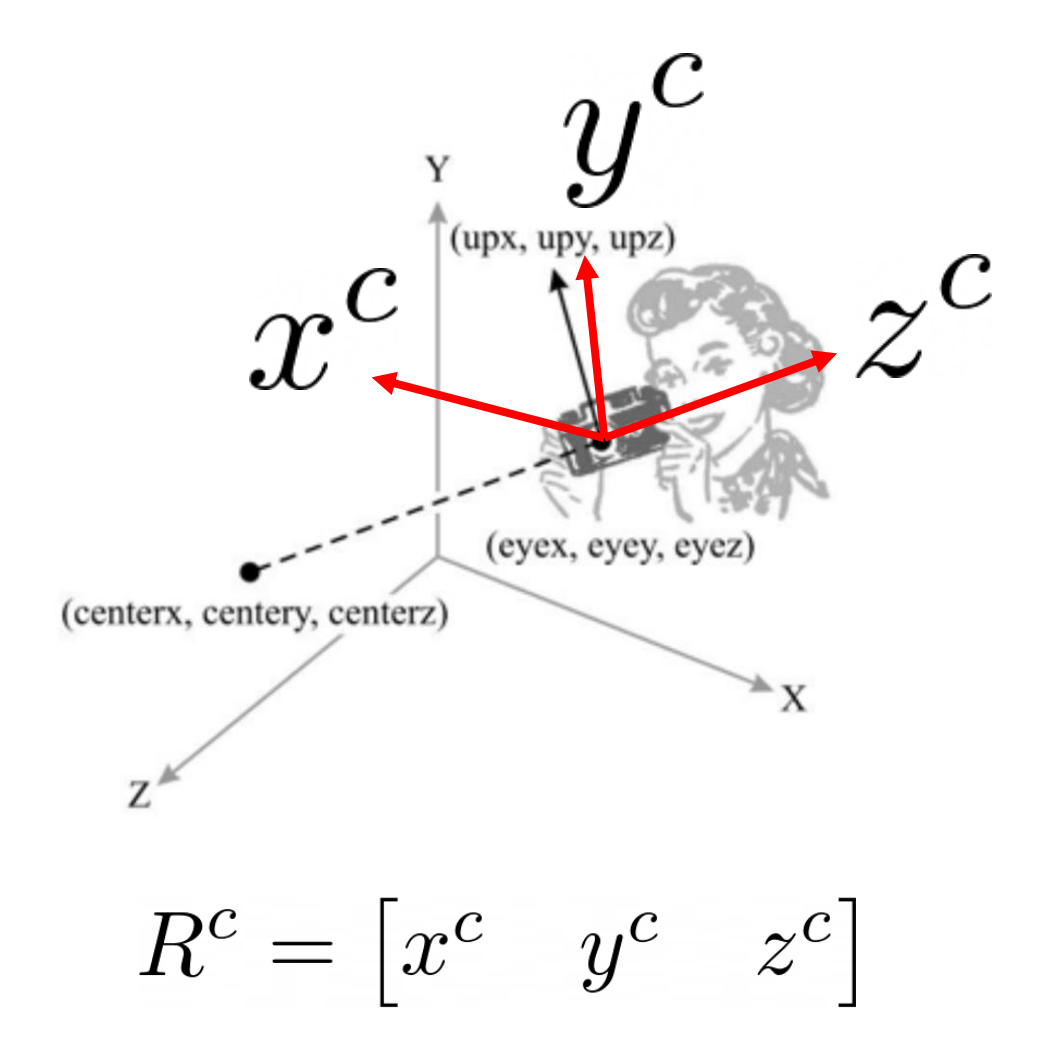

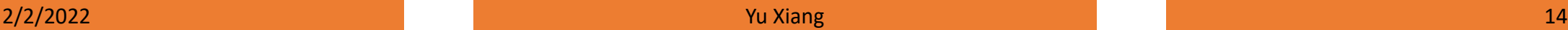

• Translation into eye position followed by rotation

$$
M = R \cdot T(-e) = \begin{pmatrix} x_x^c & x_y^c & x_z^c & 0 \\ y_x^c & y_y^c & y_z^c & 0 \\ z_x^c & z_y^c & z_z^c & 0 \\ 0 & 0 & 0 & 1 \end{pmatrix} \begin{pmatrix} 1 & 0 & 0 & -eye_x \\ 0 & 1 & 0 & -eye_y \\ 0 & 0 & 1 & -eye_z \\ 0 & 0 & 0 & 1 \end{pmatrix}
$$
  

$$
R^c = \begin{bmatrix} x^c & y^c & z^c \end{bmatrix} \begin{pmatrix} x_x^c & x_y^c & x_z^c & -(x_x^ceye_x + x_y^ceye_y + x_z^ceye_z) \\ y_x^c & y_y^c & y_z^c & -(x_x^ceye_x + y_y^ceye_y + y_z^ceye_z) \\ z_x^c & z_y^c & z_z^c & -(z_x^ceye_x + z_y^ceye_y + z_z^ceye_z) \\ 0 & 0 & 0 & 1 \end{pmatrix}
$$

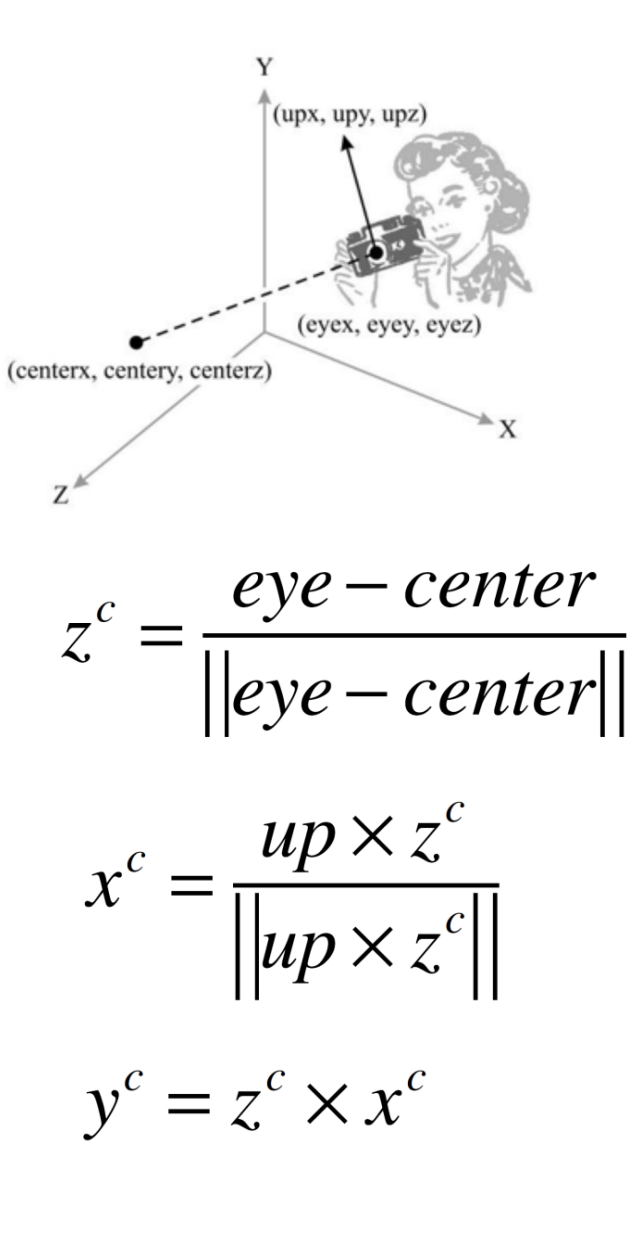

 $R$ 

- Most graphics APIs has a function called lookat to compute the view transform matrix
- In camera coordinates, the camera looks into negative z
- *Modelview matrix* is the combined model and view transformation matrix

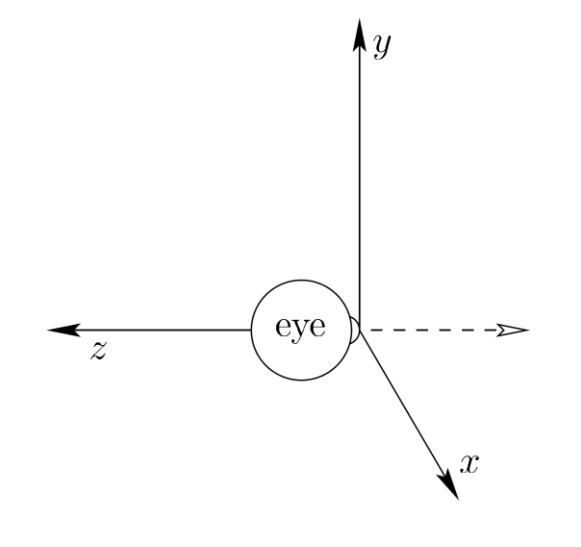

• In camera coordinates, the camera looks into negative z

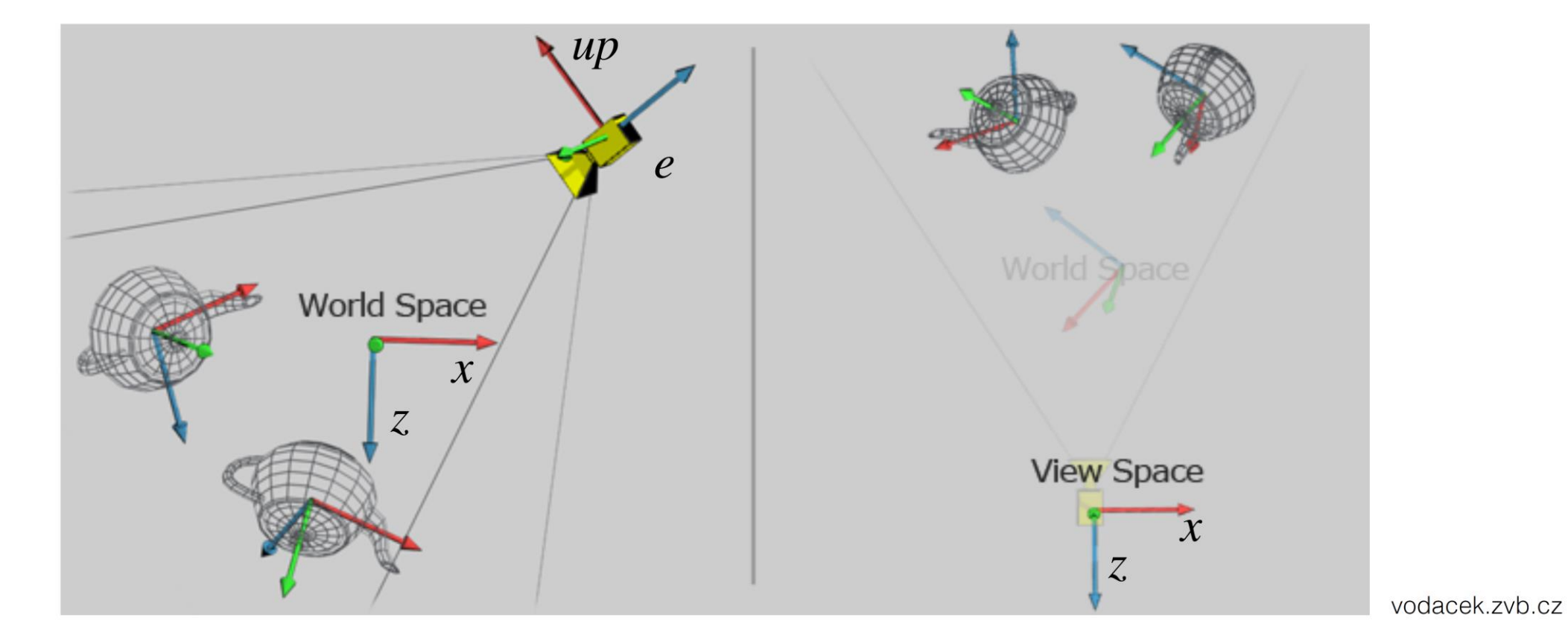

# Projection Transform

- Similar to choose lens and sensor of camera, specify field of view and aspect of camera
	- Perspective projection
	- Orthographic projection

$$
\begin{array}{cc}\text{Camera} \\ \text{model} \end{array} \quad K = \begin{bmatrix} f_x & 0 & p_x \\ 0 & f_y & p_y \\ 0 & 0 & 1 \end{bmatrix}
$$

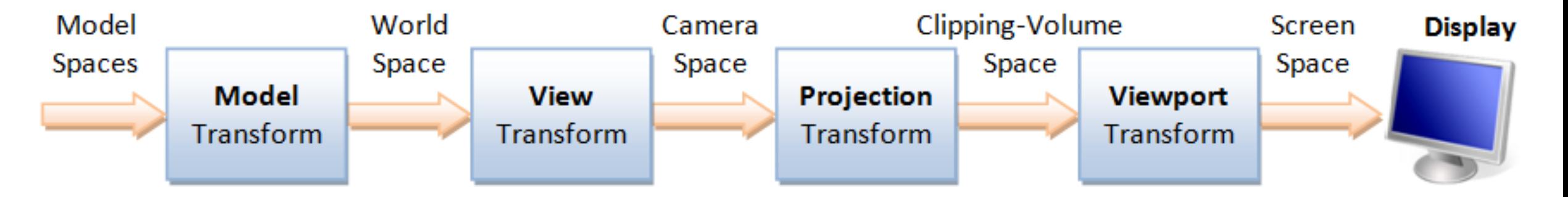

# Projection Transform: Perspective Projection

- View frustum in perspective view (four parameters)
	- Fovy: total vertical angle of view in degrees
	- Aspect: ratio of width/height
	- zNear: near clipping plane
	- zFar: far clipping plane

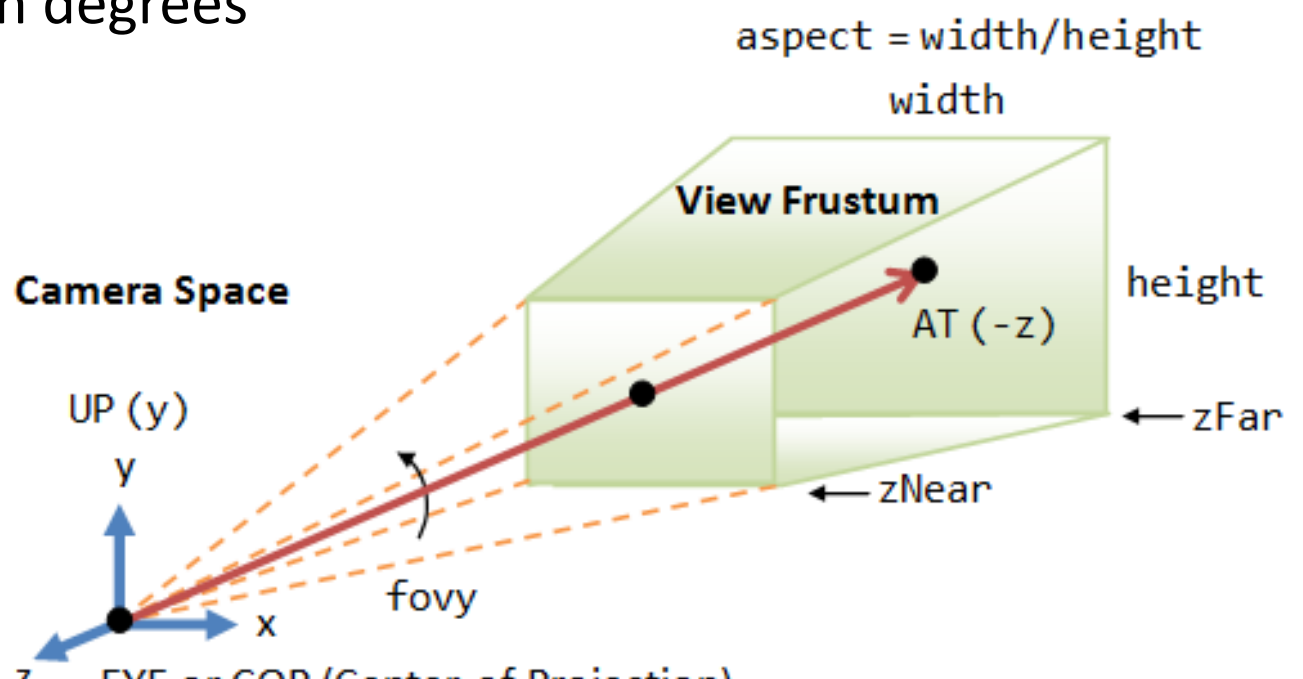

**EYE** or COP (Center of Projection) z

**Perspective Projection:** The camera's view frustum is specified via 4 view parameters: fovy, aspect, zNear and zFar.

#### Projection Transform: Perspective Projection

• Clipping-Volume Cuboid 2x2x2

$$
f = \cot(fovy/2) = \frac{zNear}{h/2}
$$
  

$$
M_{proj} = \begin{pmatrix} \frac{f}{aspect} & 0 & 0 & 0 \\ 0 & f & 0 & 0 \\ 0 & 0 & \frac{zFar + zNear}{zFar - zNear} & \frac{2 \cdot zFar \cdot zNear}{zFar - zNear} \\ 0 & 0 & -1 & 0 \end{pmatrix}
$$

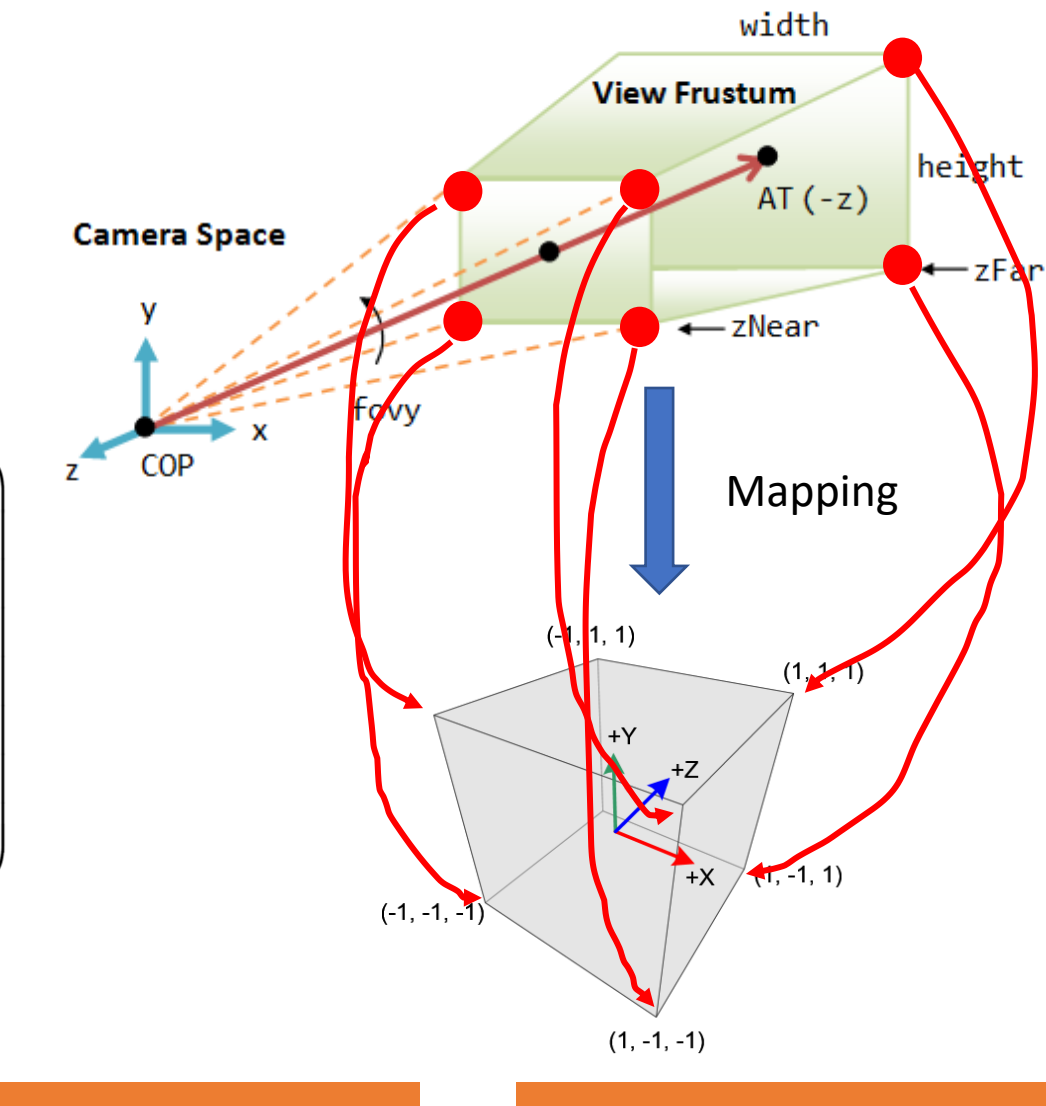

#### Projection Transform: Perspective Projection

• Specify the view frustum by left (l), right (r), bottom (b), and top (t) corner coordinates on near clipping plane (at zNear)

$$
M_{proj} = \begin{pmatrix} \frac{2 \cdot zNear}{r-l} & 0 & \frac{r+l}{r-l} & 0\\ 0 & \frac{2 \cdot zNear}{t-b} & \frac{t+b}{t-b} & 0\\ 0 & 0 & -\frac{zFar + zNear}{zFar - zNear} & -\frac{2 \cdot zFar \cdot zNear}{zFar - zNear}\\ 0 & 0 & -1 & 0 \end{pmatrix}
$$

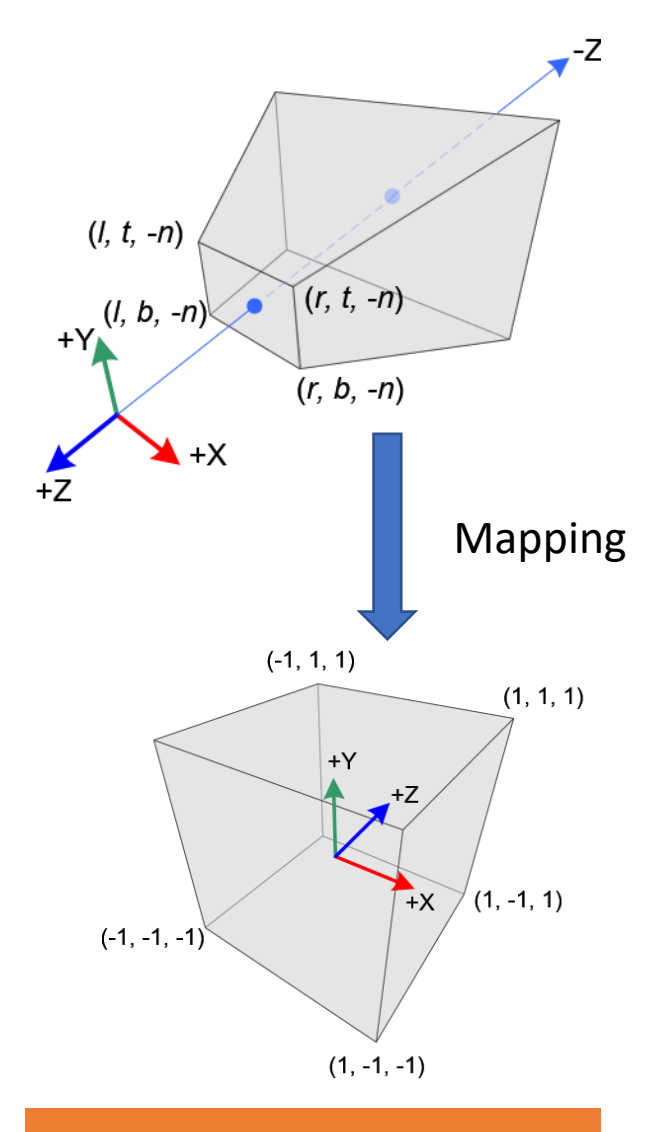

# Orthographic Projection v.s. Perspective Projection

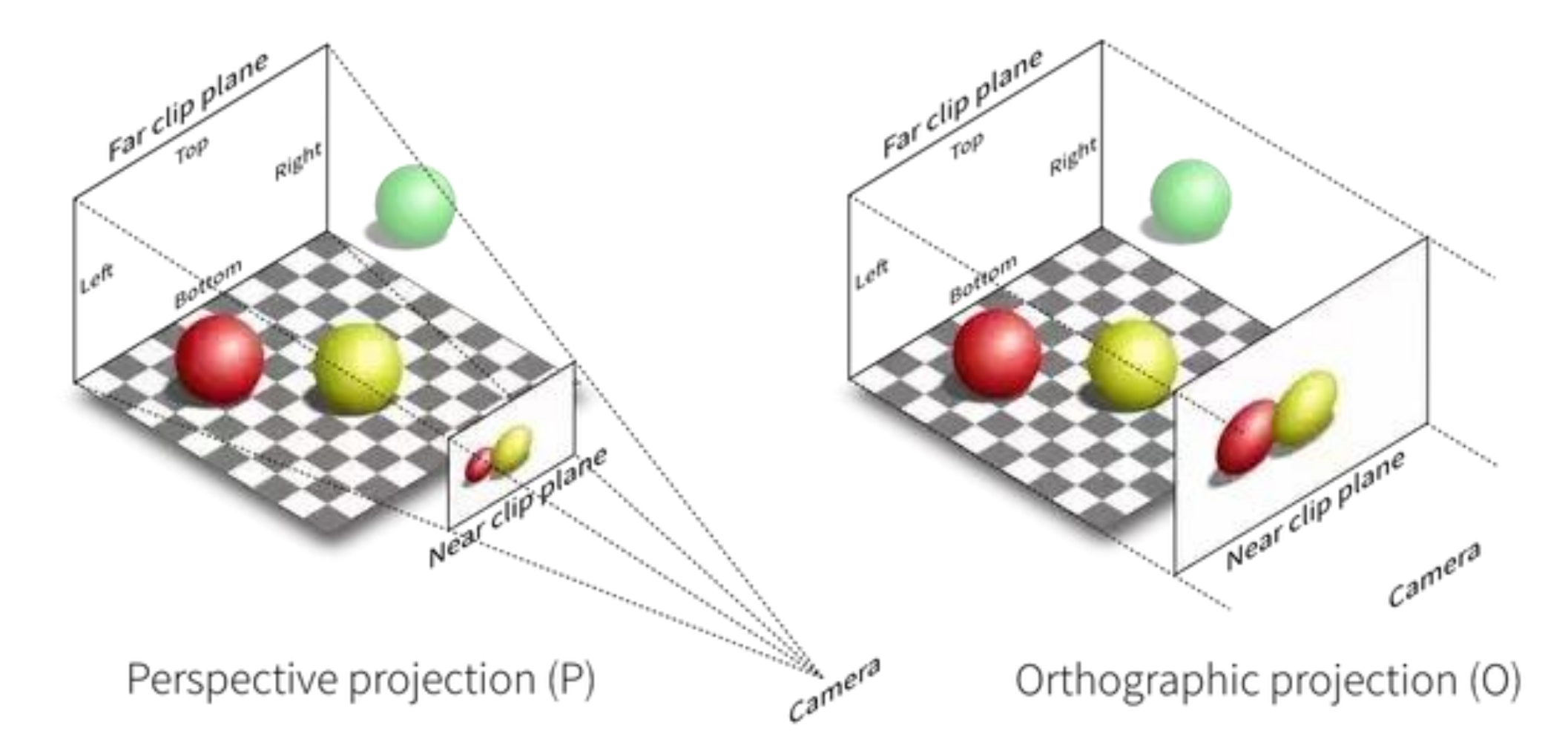

# Projection Transform: Orthographic Projection

• Camera is placed very far away (parallel projection)

$$
M_{proj} = \begin{pmatrix} \frac{2}{r-l} & 0 & 0 & -\frac{r+l}{r-l} \\ 0 & \frac{2}{t-b} & 0 & -\frac{t+b}{t-b} \\ 0 & 0 & \frac{-2}{f-n} & -\frac{f+n}{f-n} \\ 0 & 0 & 0 & 1 \end{pmatrix}
$$

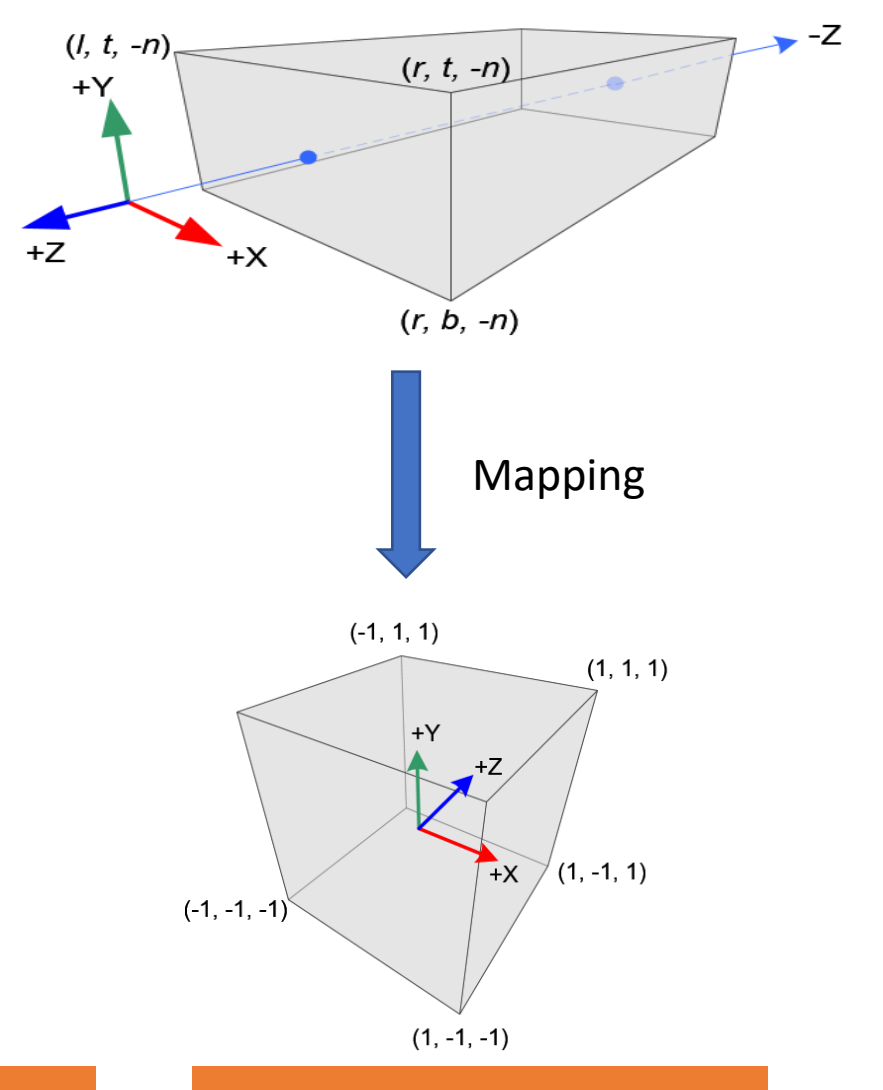

#### Modelview Projection Matrix

• Combine all the transformations

$$
v_{clip} = M_{proj} \cdot M_{view} \cdot M_{model} \cdot v = M_{proj} \cdot M_{my} \cdot v
$$
\n
$$
\downarrow
$$
\nVertex in clip space\n
$$
v_{crit,1}
$$
\n
$$
v_{inter}
$$
\n
$$
v_{inter}
$$
\n
$$
v_{inter}
$$
\n
$$
v_{inter}
$$
\n
$$
v_{inter}
$$
\n
$$
v_{inter}
$$
\n
$$
v_{inter}
$$
\n
$$
v_{inter}
$$
\n
$$
v_{inter}
$$
\n
$$
v_{inter}
$$
\n
$$
v_{inter}
$$
\n
$$
v_{inter}
$$
\n
$$
v_{inter}
$$
\n
$$
v_{inter}
$$
\n
$$
v_{inter}
$$
\n
$$
v_{inter}
$$
\n
$$
v_{inter}
$$
\n
$$
v_{inter}
$$
\n
$$
v_{inter}
$$
\n
$$
v_{inter}
$$
\n
$$
v_{inter}
$$
\n
$$
v_{inter}
$$
\n
$$
v_{inter}
$$
\n
$$
v_{inter}
$$
\n
$$
v_{inter}
$$
\n
$$
v_{inter}
$$
\n
$$
v_{inter}
$$
\n
$$
v_{inter}
$$
\n
$$
v_{inter}
$$
\n
$$
v_{inter}
$$
\n
$$
v_{inter}
$$
\n
$$
v_{inter}
$$
\n
$$
v_{inter}
$$
\n
$$
v_{inter}
$$
\n
$$
v_{inter}
$$
\n
$$
v_{inter}
$$
\n
$$
v_{inter}
$$
\n
$$
v_{inter}
$$
\n
$$
v_{inter}
$$
\n
$$
v_{inter}
$$
\n
$$
v_{inter}
$$
\n
$$
v_{inter}
$$
\n
$$
v_{inter}
$$
\n
$$
v_{inter}
$$
\n
$$
v_{inter}
$$
\n
$$
v_{inter}
$$
\n
$$
v_{inter}
$$
\n
$$
v_{inter}
$$
\n
$$
v_{inter}
$$
\n
$$
v_{inter}
$$
\n
$$
v_{inter}
$$
\n
$$
v_{inter}
$$
\n
$$
v_{inter
$$

### Viewport Transform

• Normalized Device Coordinate (NDC)

$$
v_{clip} = \left(\begin{array}{c} x_{clip} \\ y_{clip} \\ z_{clip} \\ w_{clip} \end{array}\right) \longrightarrow v_{NDC} = \left(\begin{array}{c} x_{clip} / w_{clip} \\ y_{clip} / w_{clip} \\ z_{clip} / w_{clip} \\ 1 \end{array}\right) \in (-1,1)
$$

vertex in clip space

vertex in NDC

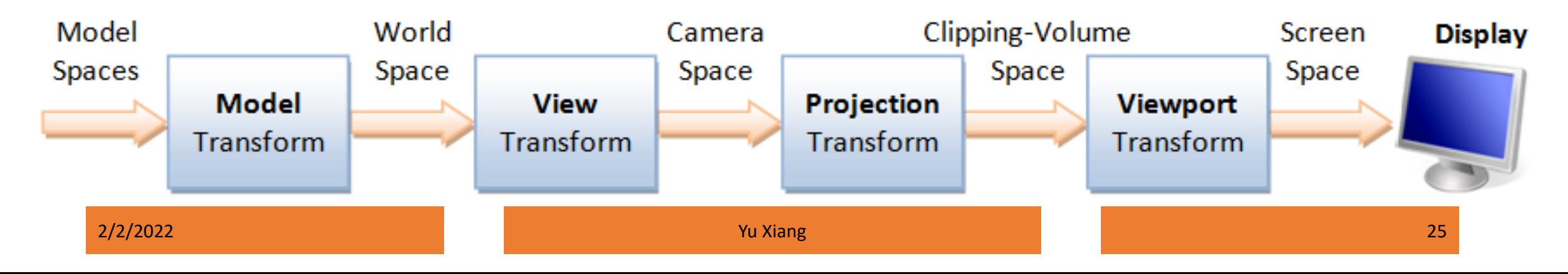

#### Viewport Transform

- Define window as viewpoint (x, y, width, height)
	- (x, y) lower left corner of the viewport rectangle (default is (0, 0))
	- Width, height size of viewport rectangle in pixels

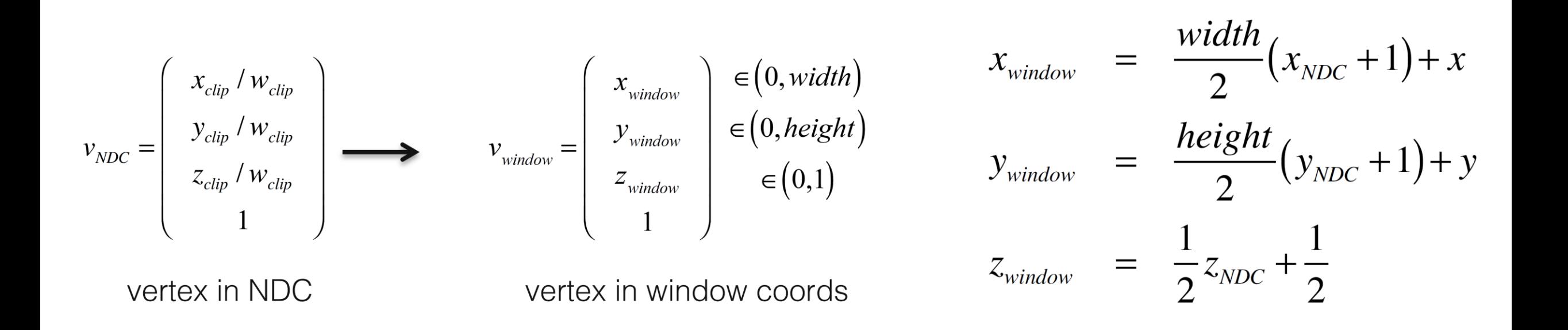

#### Vertex Transform Pipeline

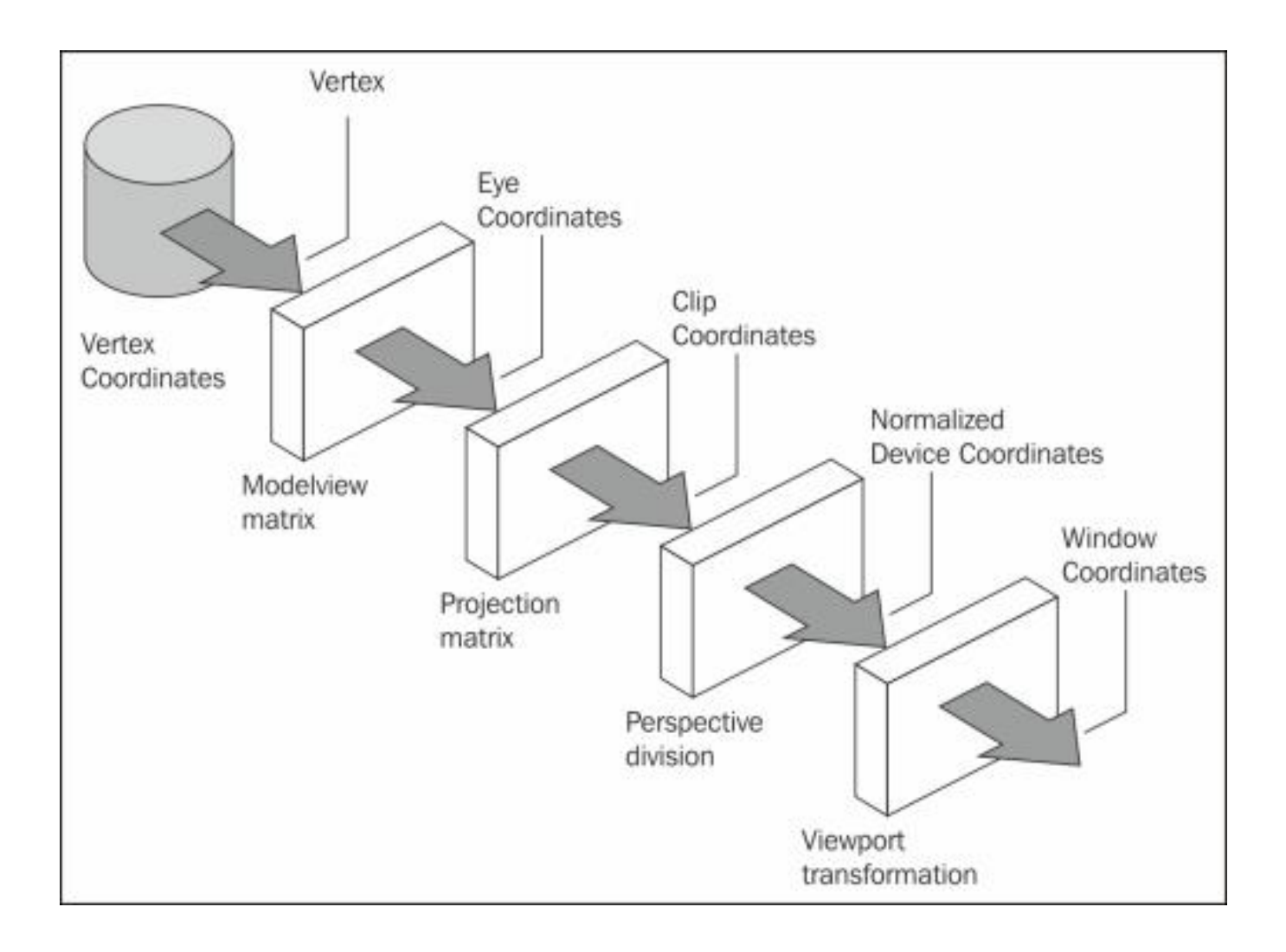

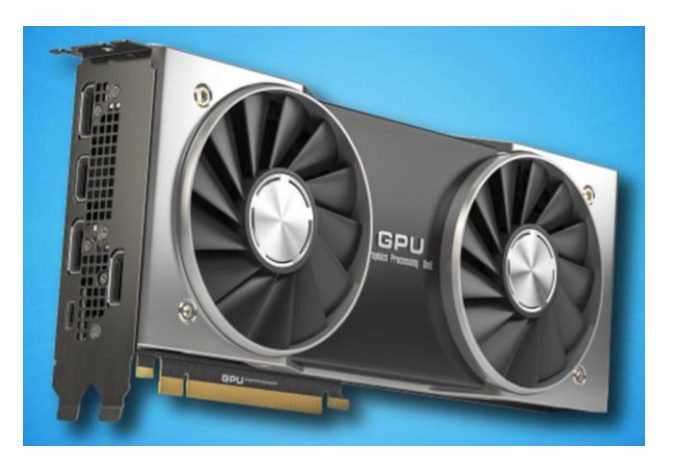

# Further Reading

• 3D graphics with OpenGL, Basic Theory

[https://www3.ntu.edu.sg/home/ehchua/programming/opengl/CG\\_Bas](https://www3.ntu.edu.sg/home/ehchua/programming/opengl/CG_BasicsTheory.html) icsTheory.html

• Textbook: Shirley and Marschner "Fundamentals of Computer Graphics", AK Peters, 2009